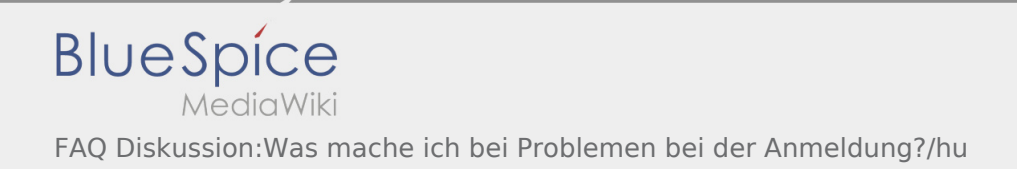

## Inhaltsverzeichnis

Nach Versionen suchen bis Jahr: 202<sup>2</sup> und Monat: [Markierungs-](https://driverappwiki.intime.de/DriverApp/index.php/Spezial:Markierungen)Filter: Anzeigen

Zur Anzeige der Änderungen einfach die zu vergleichenden Versionen auswählen und die Schaltfläche "Gewählte Versionen vergleichen" klicken.

- (Aktuell) = Unterschied zur aktuellen Version, (Vorherige) = Unterschied zur vorherigen Version
- Uhrzeit/Datum = Version zu dieser Zeit, Benutzername/IP-Adresse des Bearbeiters, K = Kleine Änderung
- (Aktuell | Vorherige) [12:03, 1. Dez. 2021](https://driverappwiki.intime.de/DriverApp/index.php?title=FAQ_Diskussion:Was_mache_ich_bei_Problemen_bei_der_Anmeldung%3F/hu&oldid=6742)

[DriverappPublic](https://driverappwiki.intime.de/DriverApp/index.php/Benutzer:DriverappPublic) ([Diskussion](https://driverappwiki.intime.de/DriverApp/index.php?title=Benutzer_Diskussion:DriverappPublic&action=edit&redlink=1) | [Beiträge\)](https://driverappwiki.intime.de/DriverApp/index.php/Spezial:Beitr%C3%A4ge/DriverappPublic) . . (50 Bytes) (+50 Bytes) . . (Die Seite wurde neu angelegt: "Diese Diskussionsseite wurde automatisch angelegt.")